### UM-7FJ0C-001-04 Instrukcja użytkownika

# Ładowarka do akumulatora / Adapter do komputera (SM-BCR2)

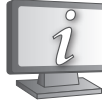

Instrukcje użytkownika w innych językach dostępne są na stronie internetowej: **https://si.shimano.com**

### WAŻNA INFORMACJA

• Aby uzyskać informacje dotyczące montażu i regulacji produktów, które nie zostały opisane w tej instrukcji użytkownika, skontaktuj się z punktem sprzedaży lub sprzedawcą roweru. Instrukcja sprzedawcy dla doświadczonych i zawodowych mechaników rowerowych jest dostępna na naszej stronie internetowej (https://si.shimano.com).

• Nie demontować ani nie modyfikować tego produktu.

### **Ze względów bezpieczeństwa należy dokładnie zapoznać się z niniejszym podręcznikiem użytkownika przed użyciem produktu i przestrzegać go podczas jego użytkowania.**

### Istotne informacje dotyczące bezpieczeństwa

**W celu uzyskania informacji dotyczących wymiany należy skontaktować się z punktem sprzedaży lub sprzedawcą roweru.**

**W celu uniknięcia poparzeń lub innych obrażeń spowodowanych przez wycieki płynów, przegrzanie, pożary lub wybuchy należy przestrzegać następujących instrukcji.**

## **NIEBEZPIECZEŃSTWO**

- Nie dopuszczać do zamoczenia ładowarki, nie używać jej, gdy jest mokra, ani nie dotykać jej lub trzymać mokrymi rękoma. Niezastosowanie się do tej instrukcji może skutkować problemami z działaniem albo porażeniem prądem elektrycznym.
- Nie nakrywać ładowarki podczas używania. Niezastosowanie się do tej instrukcji może spowodować wzrost temperatury, deformację obudowy, pożar lub przegrzanie.
- Nie demontować ani nie modyfikować ładowarki. Niezastosowanie się do tej instrukcji może skutkować porażeniem prądem elektrycznym albo obrażeniami.
- Należy użyć zasilacza sieciowego z gniazdem USB o napięciu stałym 5,0 V DC i obciążalności prądowej nie mniejszej niż 1,0 A DC prądu stałego. Jeśli zostanie użyty zasilacz sieciowy o obciążalności prądowej niższej niż 1.0 A DC, zasilacz sieciowy może się przegrzewać, stanowiąc potencjalne ryzyko wystąpienia pożaru, dymu, przegrzania, zniszczenia, porażenia prądem elektrycznym i poparzeń.

# **OSTRZEŻENIE**

- Nie używać kabla USB innego niż kabel USB dostarczony razem z adapterem do komputera. Może to spowodować nieprawidłowe ładowanie, pożar lub usterkę podłączonego komputera z powodu przegrzania.
- Podłączając lub odłączając przewód USB lub przewód do ładowania, należy przytrzymać wtyczkę przewodu. Nieprzestrzeganie tego zalecenia może spowodować pożar lub porażenie prądem. Jeśli wystąpią poniższe symptomy, nie należy dalej używać urządzenia i trzeba skontaktować się z dealerem. Może to spowodować pożar lub porażenie.
- \* Jeżeli z wtyczki wydobywa się ciepło albo dym o kwaśnym zapachu. \* Może występować problem z połączeniem wewnątrz wtyczki.
- Jeśli podczas ładowania za pomocą ładowarki AC z gniazdem USB pojawią się wyładowania atmosferyczne, nie należy dotykać urządzenia, roweru i ładowarki AC. Uderzenie pioruna może spowodować porażenie.
- Należy użyć zasilacza sieciowego z gniazdem USB o napięciu stałym 5,0 V DC i obciążalności prądowej nie mniejszej niż 1,0 A DC prądu stałego. Jeśli używany zasilacz sieciowy ma wydajność prądową niższą niż 1,0 A DC prądu stałego, może wystąpić błąd podczas ładowania lub zasilacz może się przegrzać, powodując pożar.
- Podłączając przewód do gniazda USB komputera, nie należy stosować rozgałęźnika USB. Może to spowodować usterkę podczas ładowania lub pożar w wyniku przegrzania.

• Należy uważać, aby nie uszkodzić przewodu do ładowania. (Nie niszczyć, modyfikować, zginać na siłę, skręcać, ciągnąć, umieszczać blisko gorących obiektów, pod ciężkimi obiektami ani nie wiązać ciasno razem). Stosowanie uszkodzonego przewodu albo wtyczki może spowodować pożar, porażenie prądem elektrycznym albo zwarcie.

• Po uważnym przeczytaniu niniejszej instrukcji użytkownika należy zachować ją na przyszłość.

### **A** PRZESTROGA

• Podczas konserwacji należy odłączyć przewód USB lub przewód ładowania.

### Uwaga

- Nie używać na zewnątrz budynków lub w miejscach o dużej wilgotności.
- Podczas użytkowania nie umieszczać adaptera do komputera na zabrudzonym podłożu.
- Podczas użytkowania adaptera do komputera należy umieścić go na stabilnym podłożu np. na stole.
- Nie umieszczać żadnych przedmiotów na górnej części adaptera do komputera lub na przewodach.
- Nie wiązać przewodów w wiązki.
- Nie należy podłączać ładowarki do komputera, gdy jest w trybie uśpienia. Może to spowodować usterkę komputera w zależności od jego konfiguracji.
- Nie przytrzymywać adaptera do komputera za przewody podczas przenoszenia.
- Nie wywierać nadmiernego nacisku i nie ciągnąć przewodów.
- Podłączać adapter do komputera bezpośrednio do komputera bez urządzeń pośrednich, takich jak koncentrator USB.
- Nie jeździć na rowerze, gdy adapter do komputera i kabel są do niego nadal podłączone.
- Nie podłączać dwóch lub większej liczby urządzeń do tego samego punktu połączenia. Jeśli te czynności nie zostaną wykonane, urządzenia mogą działać nieprawidłowo.
- Nie podłączać ani nie odłączać ponownie urządzeń podczas lub po zakończeniu ich rozpoznawania. W przeciwnym razie urządzenia mogą działać nieprawidłowo.

Podczas podłączania i odłączania urządzeń należy postępować zgodnie z procedurami opisanymi w podręczniku użytkownika oprogramowania E-TUBE PROJECT Professional.

> Uwaga: w przypadku wprowadzenia ulepszeń dane techniczne mogą ulec zmianie bez enia. (Polish)

- Nie myć adaptera do komputera ani nie stosować detergentów.
- Nie należy podłączać jednocześnie więcej niż jednego adaptera do komputera. Podłączenie więcej niż jednego adaptera do komputera spowoduje ich nieprawidłowe działanie. Ponadto mogą wystąpić błędy w działaniu komputera PC, co będzie wymagało jego ponownego uruchomienia.
- Nie można używać adaptera do komputera, gdy jest podłączona ładowarka.
- Z urządzenia można korzystać wyłącznie pod nadzorem inspektora bezpieczeństwa lub według instrukcji użytkowania. Osobom z zaburzeniami zdolności fizycznych, czuciowych i umysłowych lub osobom bez odpowiedniego doświadczenia lub wiedzy oraz dzieciom nie należy zezwalać na użytkowanie tego urządzenia.
- Nie wolno pozwalać dzieciom na zabawę w pobliżu tego urządzenia.
- Akumulator należy ładować w zamkniętych pomieszczeniach, chroniąc przed działaniem deszczu i wiatru.

High Tech Campus 92, 5656 AG Eindhoven, The Netherlands Phone: +31-402-612222 SHIMANO INC.

• Gwarancja nie obejmuje naturalnego zużycia lub pogorszenia działania wynikającego z normalnego użytkowania.

• W celu uzyskania maksymalnej wydajności zalecamy stosowanie smarów i produktów do konserwacji SHIMANO.

#### **Specyfikacja główna**

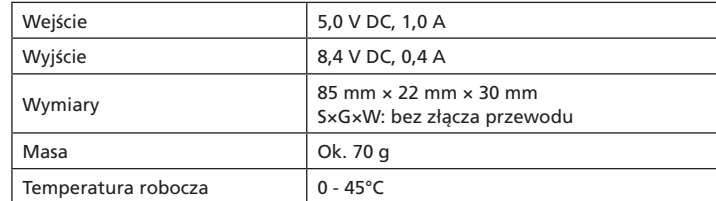

\* Powyższe wartości nie dotyczą sprzedawanego osobno przewodu USB.

#### **Kompatybilne komputery PC**

Informacje dotyczące zgodnych komputerów PC znajdują w witrynie pomocy technicznej (https://bike.shimano.com/e-tube/project.html).

#### **Cechy**

\*1Adaptera do komputera można używać w celu podłączenia komputera osobistego do roweru (systemu lub elementów), a aplikacja \*2E-TUBE PROJECT Professional może służyć do takich zadań, jak \*3aktualizowanie i dostosowywanie oprogramowania układowego pojedynczych modułów i systemu.

- \* 1 Adapter do komputera: SM-PCE1 / SM-BCR2
- \* 2 E-TUBE PROJECT Professional: aplikacja na komputer \* 3 Oprogramowanie układowe: oprogramowanie znajdujące się wewnątrz urządzenia

#### **Specjalny akumulator**

Jest to specjalna ładowarka do ładowania akumulatorów litowo-jonowych SHIMANO (SM-BTR2).

W przypadku innych akumulatorów należy zapoznać się informacjami w ich instrukcjach obsługi.

- Nigdy nie należy podłączać niekompatybilnych akumulatorów. Może to spowodować wybuch lub pożar.
- \* Należy zapoznać się ze środkami ostrożności i ich przestrzegać.

## Metoda ładowania

Akumulator można ładować za pomocą ładowarki AC z gniazdem USB lub podłączając ładowarkę do gniazda USB komputera.

- 1. Podłączyć akumulator do złącza [A] lub wyświetlacza informacyjnego systemu.
- 2. Podłączyć przewód ładowarki akumulatora do złącza [A] lub gniazda ładowania wyświetlacza informacyjnego systemu.
- \* Czas ładowania za pomocą zasilacza z portem USB wynosi około 1,5 h, a czas ładowania za pomocą portu USB komputera wynosi około 3 h. (Należy pamiętać, że rzeczywisty czas będzie się różnił w zależności od stopnia rozładowania akumulatora). W zależności od parametrów ładowarki AC ładowanie za jej pomocą może trwać tak samo długo, jak za pomocą komputera (ok. 3 h).
- 3. Gdy wskaźnik ładowania (pomarańczowy) zgaśnie, oznacza to, że ładowanie zostało zakończone.
- \* Jeśli wskaźnik błędu lub ładowania błyska, należy zapoznać się z informacjami w części "Rozwiązywanie problemów z ładowaniem"
- 4. Odłącz przewód ładowania lub USB i schowaj go zgodnie z zaleceniami.

### Pobieranie aplikacji

Aby zaktualizować oprogramowanie układowe lub przeprowadzić regulację za pomocą urządzeń podłączonych do komputera rowerowego, należy zainstalować aplikację E-TUBE PROJECT Professional na komputerze osobistym. Aplikację E-TUBE PROJECT Professional należy pobrać z witryny pomocy technicznej (https://bike.shimano.com/e-tube/project.html). Informacje na temat instalacji aplikacji E-TUBE PROJECT Professional znajdują się w witrynie pomocy technicznej. Aby zdobyć informacje na temat używania komputera osobistego, należy zapoznać się z podręcznikiem użytkownika aplikacji E-TUBE PROJECT Professional.

**Przykładowe podłączenie w celu ładowania**

\* Lokalizacja gniazda ładowania różni się w zależności od produktu.

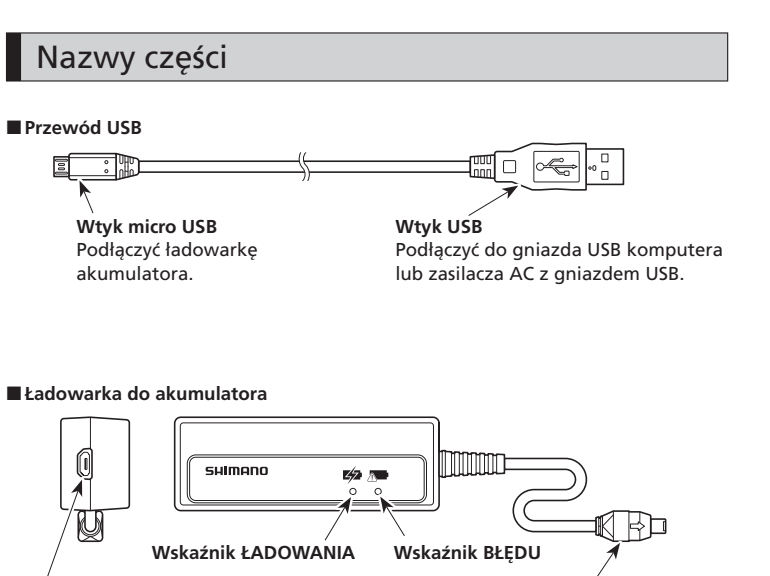

### Rozwiązywanie problemów z ładowaniem

1. Podłącz przewód ładowania lub USB, aby ponowić ładowanie.

2. Jeśli błyska wskaźnik błędu może to oznaczać przekroczenie podczas ładowania dopuszczalnej wartości temperatury otoczenia. Sprawdź, czy temperatura jest prawidłowa.

3. Jeśli wskaźnik ładowania błyska, zapoznaj się z poniższymi informacjami. • Obciążalność prądowa zasilacza sieciowego z gniazdem USB jest mniejsza niż 1,0 A DC.

 Należy używać zasilacza sieciowego z gniazdem USB o obciążalności przynajmniej 1,0 A DC.

• Ładowarka jest podłączona do komputera za pośrednictwem rozgałęźnika USB. Odłącz rozgałęźnik USB.

Jeśli sytuacje opisane w punktach od 1 do 3 nie mają miejsca, usterka może dotyczyć akumulatora lub uchwytu. Skontaktuj się z dealerem.

Jeśli ładowanie akumulatora odbywa za pomocą komputera PC, należy także sprawdzić poniższe elementy.

4. Sprawdź, czy do komputera jest podłączona tylko jedna jednostka SM-BCR2.

\* Jeśli wskaźnik ładowania nie włącza się lub szybko gaśnie, akumulator może być w pełni naładowany. Należy sprawdzić stan naładowania akumulatora za pomocą złącza [A] lub wyświetlacza informacyjnego systemu. Jeśli akumulator ma niski poziom naładowania lub jest rozładowany, należy skontaktować się z punktem sprzedaży lub sprzedawcą rowerów.

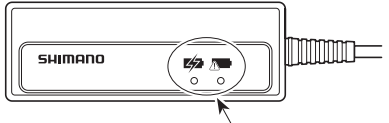

Ten symbol na produkcie, opakowaniu lub w dokumentacji przypomina o tym, że po upływie cyklu życiowego produkt należy dostarczyć do odpowiedniego punktu odbioru. Żużyty produkt należy poddać recyklingowi, zamiast wyrzucać go z innymi niesortowanymi odpadami z gospodarstwa domowego. Prawidłowe pozbycie się zużytego produktu pomaga uniknąć potencjalnych negatywnych skutków dla środowiska naturalnego i zdrowia ludzi. Informacje o najbliższym punkcie recyklingu można zdobyć w lokalnym urzędzie ds. odpadów.

# SHIMANO

# CE

#### SHIMANO FUROPE R V

Jeśli nie można przeprowadzić ładowania, błyska wskaźnik ładowania (pomarańczowy) lub wskaźnik błędu (zielony).

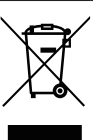

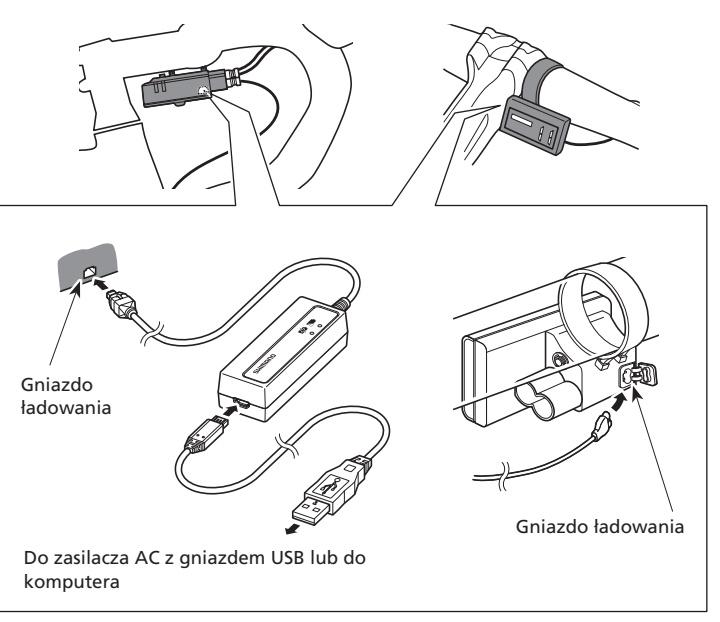

**Złącze micro USB**

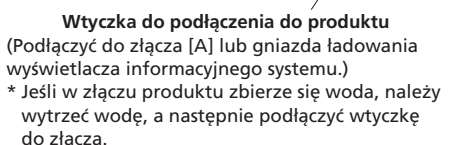

3-77 Oimatsu-cho, Sakai-ku, Sakai City, Osaka 590-8577, Japan